Marwan Internet Watcher Crack Free (2022)

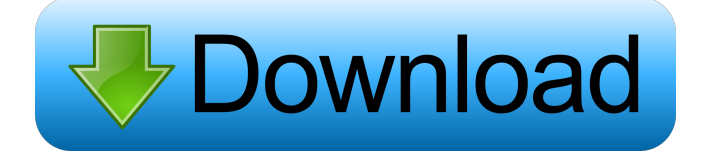

## **Marwan Internet Watcher Product Key Free Download [32|64bit]**

1. Internet Meter: This is the main program of the program. It will show a graph of your internet speed in KB/s. 2. Connection Report: This program will show a list of connections of your modem(s) for a specified period of time or a specified number of connections. How do you manage your productivity? I know that there are plenty of applications out there for most computing platforms. But what about something that's tailor-made for a CEO of a successful technology company? I would have said executive time-management tools, but I'm going to go out on a limb and say that they are "Sore Loser's Guide to Time Management" These are designed to improve your ability to manage your time and it will inevitably improve your business results. Using Linux and Windows, plus some PHP and Visual Basic Scripts, I have crafted a personal journal that I manage and maintain online. It's done in HTML, which you can view as a page or print a PDF. It contains a schedule, writing calendar, agenda, and reminders (next appointment). It is not yet a great journal. I only have one account per login, which keeps my password space limited and I just have personal notes and reminders for the day, not much more. This is because there are a couple items that I haven't yet added, such as: \* Subscriptions \* Subscriptions are reminders that are sent to you to remind you of something that you have to do. E.g. Every morning, I need to send a reminder that I have a 2 hour meeting at 10 AM. \* Subscriptions can also be something that happens on a particular day. E.g. I'm going to be out of town on the 22nd of April, so I'll set up a subscription to send a reminder that I have to pay my taxes on that day. \* Reminders are notes that you can add to your agenda for the day, so if you have a reminder that you need to get lunch, you can add it to your agenda for the day. Check in/Out Credit Card System is a web-based application designed for hospitality and service providers such as restaurants, gyms, fitness studios, salons, massage clinics, etc. It is fully integrated and operated via a secure website. With Check in/Out Credit Card System, you can easily keep track of customer records, pre-payment details, employees records and other reports. It is 100% web

## **Marwan Internet Watcher Crack**

Run this application, it will monitor the connection speed of your modem. How to download  $\&$  use: 1.Click and run the application,the monitor icon appear. 2.Click the red circle to show the connection data. 3.Copy the log file and paste it into your Wordpad or any other Microsoft Word Text Editor for you to read the log file. 4.Save the log file for future use. 5.Save your connection data in your E-mail or any other text file. Why to use: This program will help you to understand the modem speed of dial up. Created by gebre gebre agbabelse (For my "hobby" Please dont copy this software. This is a utility that checks for disk fragmentation and reports the percent of fragmentation for the drive. It was written by Bob Price. Chillout3D - Relax The Chillout3D application is a 3D view to relax your mind. It can be considered as a virtual cure for stress. It will allow you to: - Spin a 3D glass that is moving with your mouse. - Spin a glass with many colors. - Chillout 3D will automatically shut down when you close the window. You will enjoy this easy and relaxing application! Chillout3D is a free application that comes with a full 1-year license. A program that is used to create text messages on your computer, This application is to help in creating data files or text messages for your mobile devices. The application is designed to make a simple but effective use. You can use this tool to create text files on your mobile phone. You can add one or more of these texts files to your phone's memory. All you

need to create a text message or a data file is to open the file using the open dialog. You can save the file by choosing a file name or by pressing a button. You can check the amount of space that you have by choosing the "File" tab on the main menu. After you created the file you can close the window or save it by choosing the "Save" button or by pressing a button. By default, the application will open a file with the extension "txt". You can change this extension by clicking the file browser button on the main menu. After you created your first text file, you can change its size 1d6a3396d6

## **Marwan Internet Watcher License Code & Keygen**

The Internet Meter shows you the connection speed in bytes per second in an easy-to-see graph. It also provides a unique, userfriendly interface, with built-in logic for statistical processing, for gathering data and saving it for later use. Connection Report If you are an experienced user of the Internet Meter, you will already know that it also provides a Report function. It can be used to gather and store unlimited amounts of detailed information about your connection. The current version of the Internet Connection Report can be found in the Data Files folder. Features: 1. The Program works on all computers with MS Windows operating system and a modem. 2. There are no registration or subscription fees. 3. The application gives you detailed data about your internet connection. 4. You can save the connection report file for later use. 5. You can plot the data graphically. 6. You can export the data into various files including

HTML,CSV,EXCEL,SPSS,RTF,TEXT,DAT,DMS,BMP,JPG,JPEG,TIF,TIFF and various printing formats. Communication Manager is a free application for making, editing, and sending electronic mail. In addition, it can be used for writing and sending text messages via mobile phones, and it can synchronize with Outlook Express. It provides all necessary functions for organizing the personal messages and contacts, and it supports Music Synchronization Manager is an easy-to-use application to synchronize music and videos between PC and TV. Key functions: - Synchronize music and video between PC and TV. - Automatic syncing - syncronize automatically - Integration with Windows Explorer - Integration with Windows Media Player Internet Meter Pro is a program for monitoring internet connection speed. It shows you the connection speed in bytes per second in an easy-to-see graph. It also provides a unique, user-friendly interface, with built-in logic for statistical processing, for gathering data and saving it for later use. If you are an experienced user of the Internet Meter, you will already know that it also provides a Report function. It can be used to gather and store unlimited amounts of detailed information about your connection. The current version of the Internet Connection Report can be found in the Data Files Kingsoft Office Suite is the official all-inone software for Microsoft Office (including MS Word,

**What's New In?**

## **System Requirements:**

\*OS: Windows 7 64bit \*CPU: Dual Core Intel Core 2 Duo @ 2.4 GHz \*RAM: 2 GB \*Free Disk Space: 6 GB \*VGA Graphics Card: 2GB Video memory \*Mouse & Keyboard: \*DirectX: 9.0 \*Storage Devices: Hard drive space of at least 7 GB. \*Playstation 4: CPU: Quad Core @ 3.2GHz GPU: 3GB of VRAM \*RAM: 8GB

Related links:

<https://mevoydecasa.es/wp-content/uploads/2022/06/PrivacyKeyboard.pdf> [https://cdn.geeb.xyz/upload/files/2022/06/Ry9sdrqeHGabPOtigoR5\\_07\\_6af21168ddce332c96264045c2b66c29\\_file.pdf](https://cdn.geeb.xyz/upload/files/2022/06/Ry9sdrqeHGabPOtigoR5_07_6af21168ddce332c96264045c2b66c29_file.pdf) <https://midwestherbaria.org/portal/checklists/checklist.php?clid=66351>

https://facepager.com/upload/files/2022/06/6vSdRleOSdfPhLbTMDIt\_07\_ba91dc5f5595f788e9b9c154e9f3220a\_file.pdf [https://www.americanchillpodcast.com/upload/files/2022/06/uhje3LZQW6xK9bV5q5Vh\\_07\\_ba91dc5f5595f788e9b9c154e9f3](https://www.americanchillpodcast.com/upload/files/2022/06/uhje3LZQW6xK9bV5q5Vh_07_ba91dc5f5595f788e9b9c154e9f3220a_file.pdf)

[220a\\_file.pdf](https://www.americanchillpodcast.com/upload/files/2022/06/uhje3LZQW6xK9bV5q5Vh_07_ba91dc5f5595f788e9b9c154e9f3220a_file.pdf)

<https://www.capitta.it/?p=31876>

[https://noshamewithself.com/upload/files/2022/06/yLbgLWseVjyHzdCyoC2j\\_07\\_ba91dc5f5595f788e9b9c154e9f3220a\\_file.p](https://noshamewithself.com/upload/files/2022/06/yLbgLWseVjyHzdCyoC2j_07_ba91dc5f5595f788e9b9c154e9f3220a_file.pdf) [df](https://noshamewithself.com/upload/files/2022/06/yLbgLWseVjyHzdCyoC2j_07_ba91dc5f5595f788e9b9c154e9f3220a_file.pdf)

<http://med-smi.com/?p=1>

<https://startpointsudan.com/?p=1728>

<https://www.tnrhcp.com/world-clock-gadget-crack-lifetime-activation-code-download-mac-win/>

[https://khakaidee.com/wp-content/uploads/2022/06/Corporate\\_Directory.pdf](https://khakaidee.com/wp-content/uploads/2022/06/Corporate_Directory.pdf)

<https://riyadhpumps.com/?p=682>

<https://yahwehslove.org/metric-clock-crack-activation-code-with-keygen-april-2022/>

<https://kaushalmati.com/exe-slide-2-130-crack-latest/>

<https://audifonosinalambricos.org/?p=8427>

[https://workschool.ru/upload/files/2022/06/arJnz72t5ro9nqa3xreE\\_07\\_6af21168ddce332c96264045c2b66c29\\_file.pdf](https://workschool.ru/upload/files/2022/06/arJnz72t5ro9nqa3xreE_07_6af21168ddce332c96264045c2b66c29_file.pdf) <http://www.midwestmakerplace.com/?p=6001>

<https://heidylu.com/wp-content/uploads/2022/06/lenpeat.pdf>

<https://www.vialauretanasenese.it/pinterest-password-decryptor-torrent-activation-code-download-2022/>

<https://rerootyourlife.com/2022/06/07/1step-dvd-copy-crack-registration-code-free-pc-windows-2022-new/>